# **Правила заполнения бланков**

# **Единого государственного экзамена**

**2012 год**

# **Основные правила заполнения бланков ЕГЭ**

- 1. Все бланки ЕГЭ заполняются яркими черными чернилами. Допускается использование гелевой или капиллярной ручек.
- 2. Линия метки («крестик») в полях не должна быть слишком толстой.
- 3. Изображать каждую цифру и букву, тщательно копируя образец ее написания из строки с образцами написания символов.
- 4. Каждое поле в бланках заполняется, начиная с первой позиции.
- 5. Если участник ЕГЭ не имеет информации для заполнения поля, он должен оставить его пустым (не делать прочерков).

- делать в полях бланков, вне полей бланков или в полях, заполненных типографским способом, какиелибо записи и пометки, не относящиеся к содержанию полей бланков;
- использовать для заполнения бланков цветные ручки вместо черной, карандаш (даже для черновых записей на бланках), средства для исправления внесенной в бланки информации («замазку» и др.);
- **на бланках ответов № 1 и № 2, а также на** дополнительном бланке ответов № 2 не должно быть пометок, содержащих информацию о личности участника ЕГЭ;
- при записи ответов необходимо строго следовать инструкциям по выполнению работы (к группе заданий, отдельным заданиям), указанным в контрольном измерительном материале (далее - КИМ).

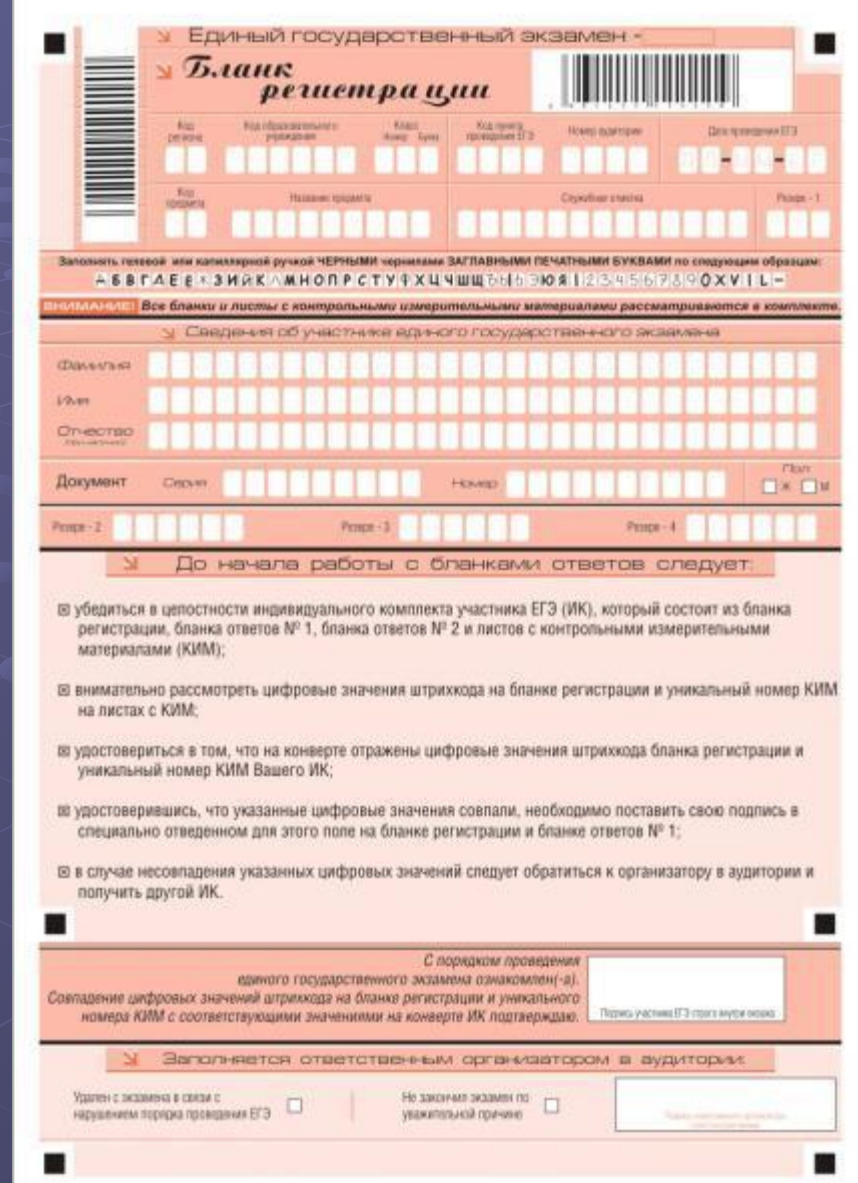

В верхней части бланка регистрации расположены: вертикальный и горизонтальный штрихкоды, поля для рукописного занесения информации, строка с образцами написания символов, поле для служебной отметки и резервное поле.

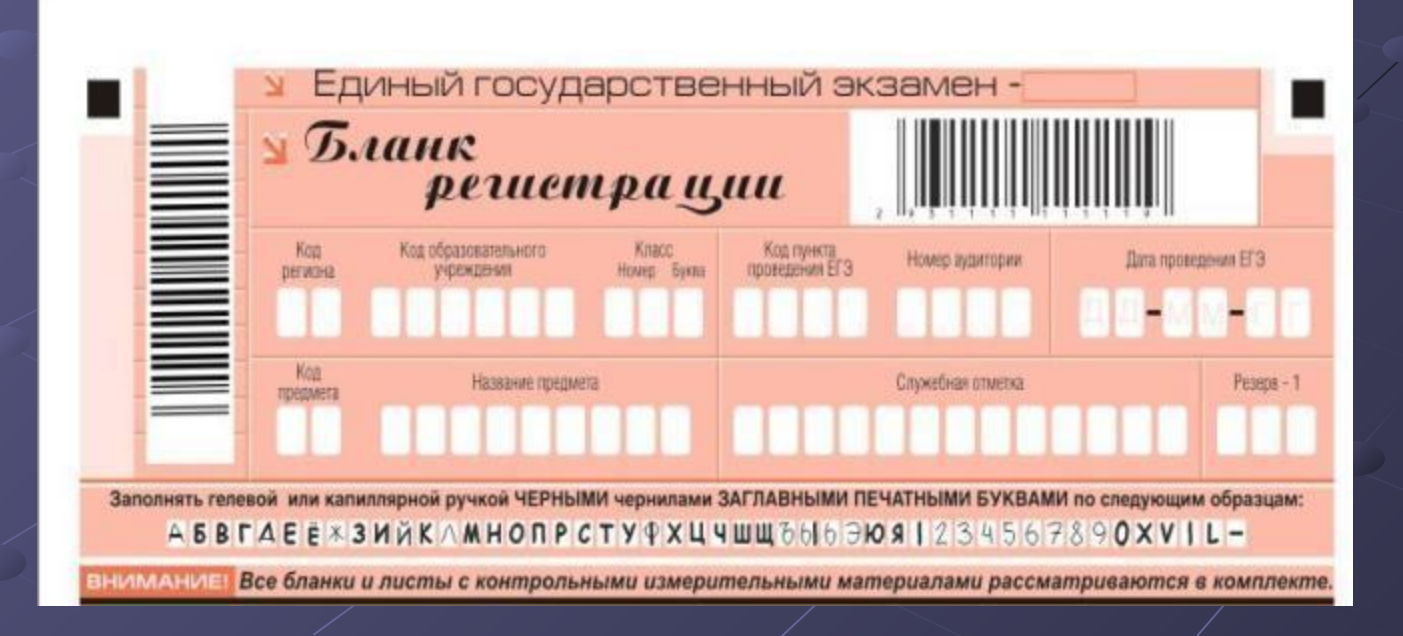

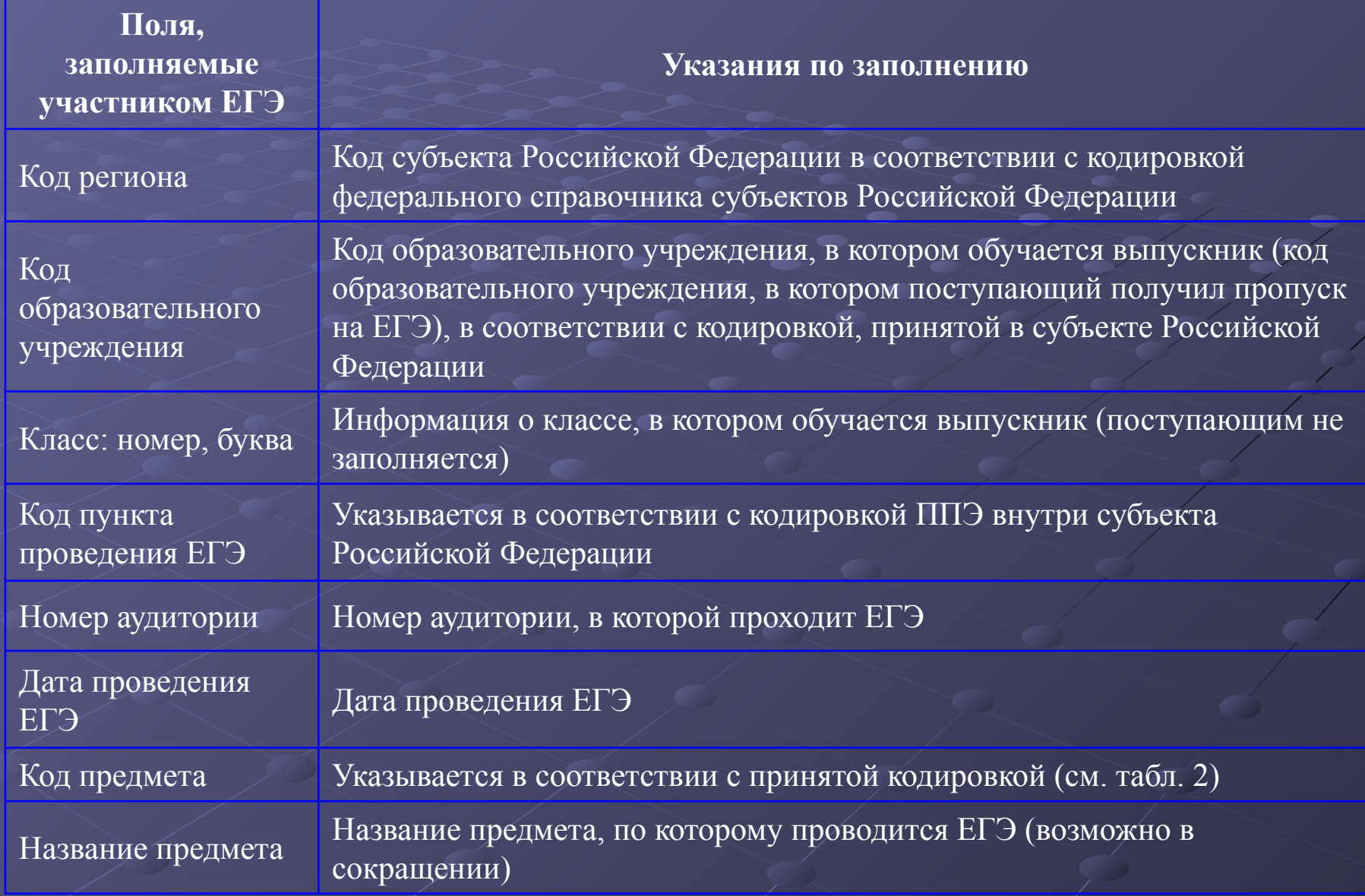

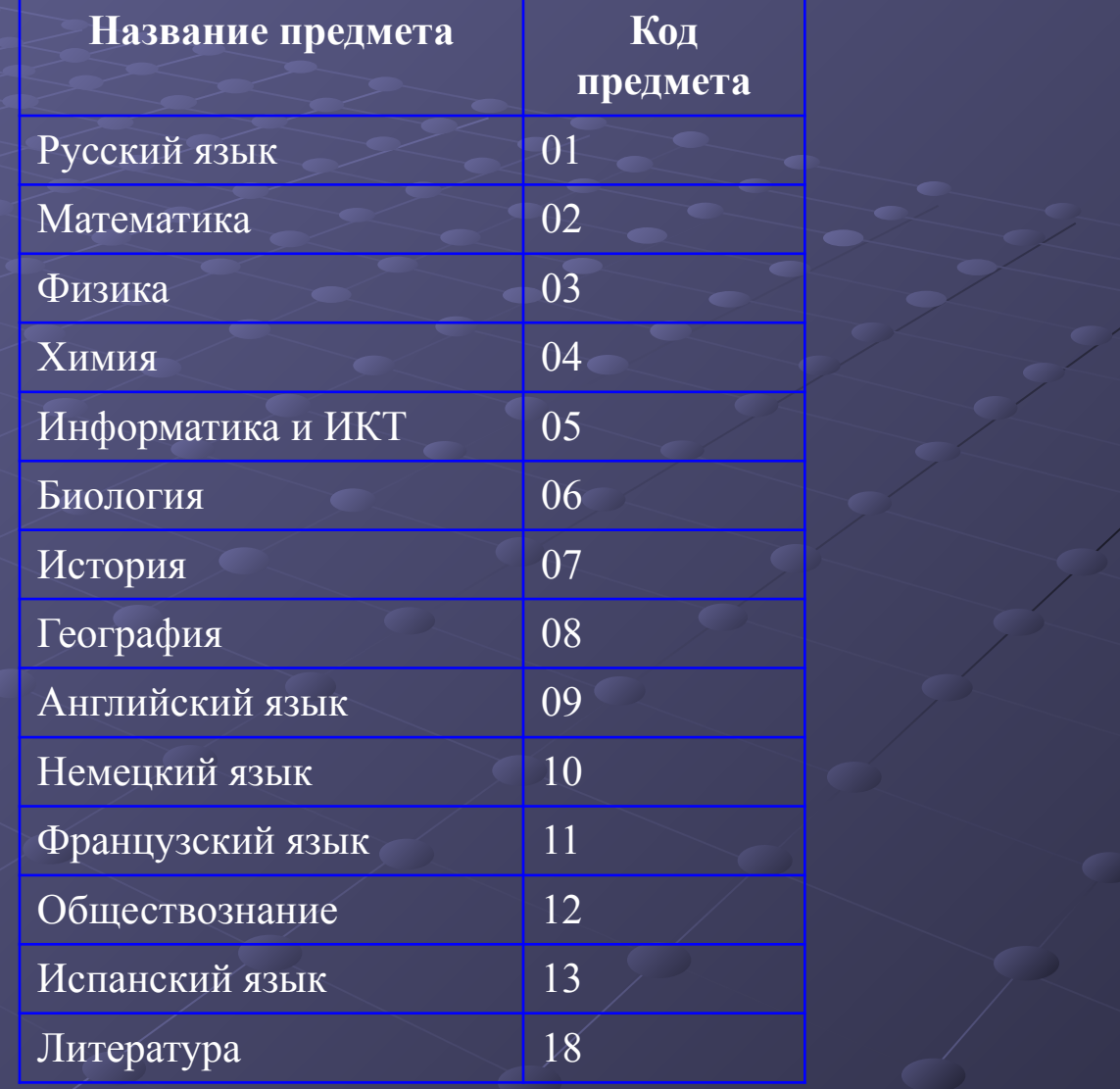

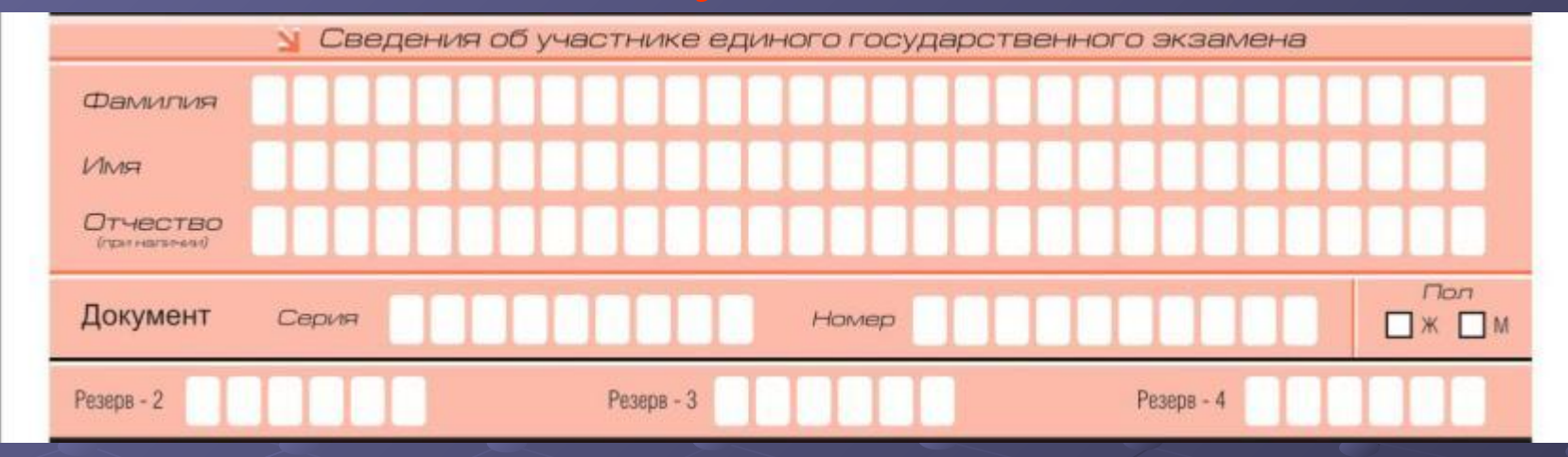

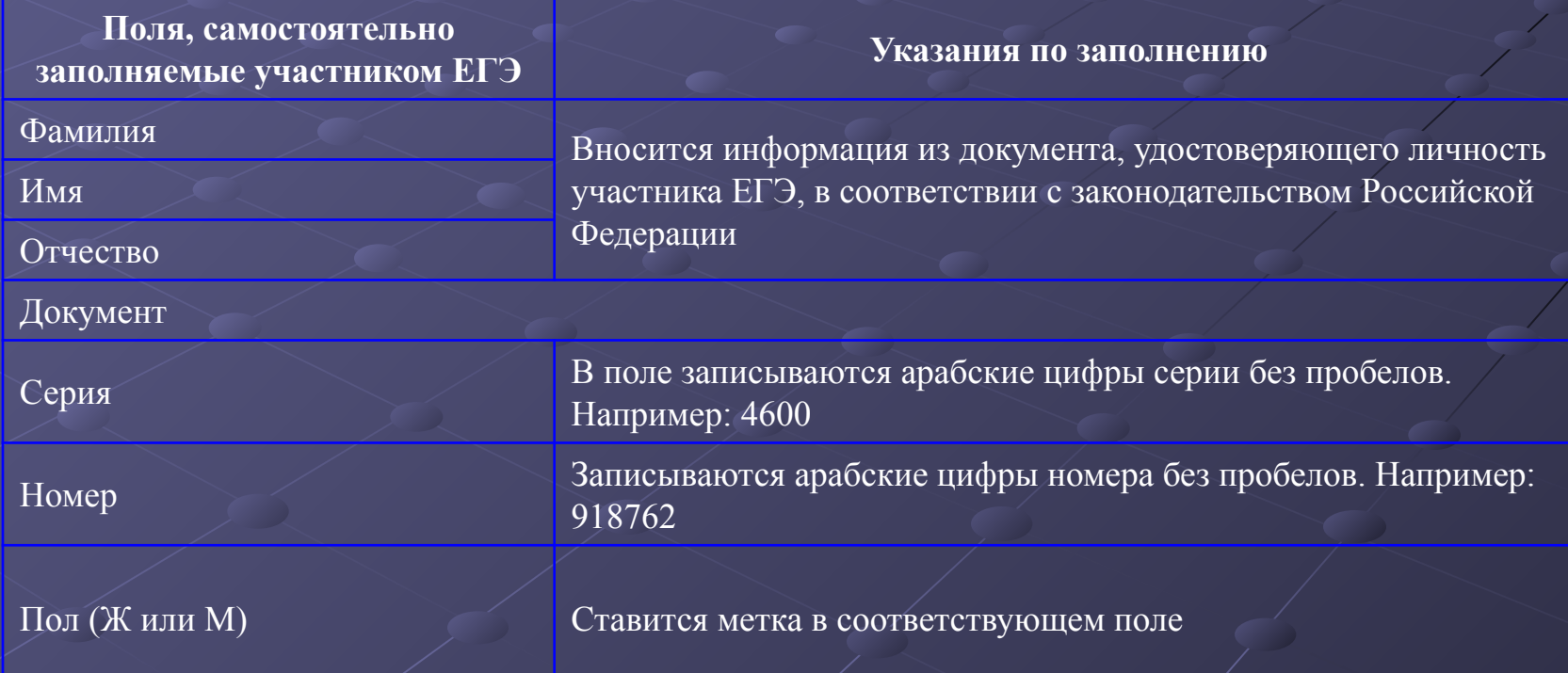

### До начала работы с бланками ответов следует:

- ⊠ убедиться в целостности индивидуального комплекта участника ЕГЭ (ИК), который состоит из бланка регистрации, бланка ответов № 1, бланка ответов № 2 и листов с контрольными измерительными материалами (КИМ);
- ⊠ внимательно рассмотреть цифровые значения штрихкода на бланке регистрации и уникальный номер КИМ на листах с КИМ:
- ⊠ удостовериться в том, что на конверте отражены цифровые значения штрихкода бланка регистрации и уникальный номер КИМ Вашего ИК;
- ⊠ удостоверившись, что указанные цифровые значения совпали, необходимо поставить свою подпись в специально отведенном для этого поле на бланке регистрации и бланке ответов № 1;
- ⊠ в случае несовпадения указанных цифровых значений следует обратиться к организатору в аудитории и получить другой ИК.

С порядком проведения

единого государственного экзамена ознакомлен(-а).

Совпадение цифровых значений штрихкода на бланке регистрации и уникального номера КИМ с соответствующими значениями на конверте ИК подтверждаю.

N

Подпись участника ЕГЭ строго внутри окошка

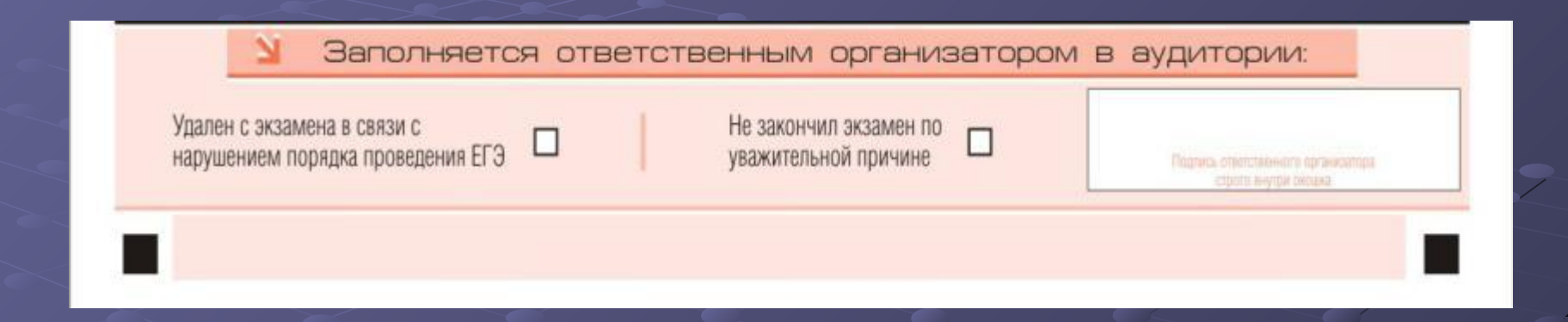

Заполнение полей организатором в аудитории обязательно, если участник ЕГЭ удален с экзамена в связи с нарушением порядка проведения ЕГЭ или не закончил экзамен по уважительной причине. Отметка организатора в аудитории заверяется подписью организатора в специально отведенном для этого поле бланка регистрации участника ЕГЭ, а также фиксируется в протоколе проведения экзамена в аудитории.

## **Заполнение бланка ответов № 1**

Бланк ответов № 1

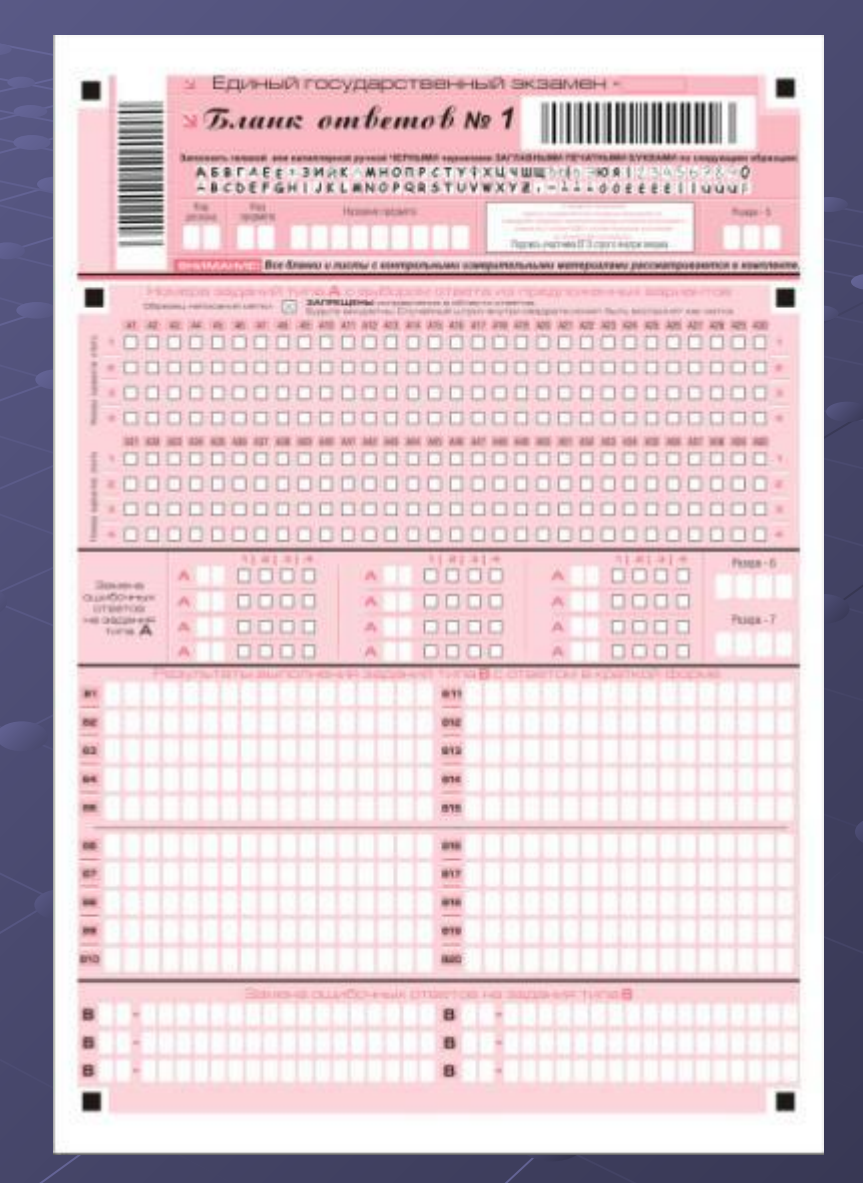

Номера заданий типа А с выбором ответа из предлох ЗАПРЕЩЕНЫ исправления в области ответов.

В области ответов на задания типа А нельзя допускать случайных пометок, клякс, полос размазанных чернил и т.д., так как при автоматизированной обработке это может быть распознано как ответы на задания КИМ. Если не удалось избежать случайных пометок, их следует заменить в области «Замена ошибочных ответов на задания типа А» на те ответы, которые участник ЕГЭ считает правильными.

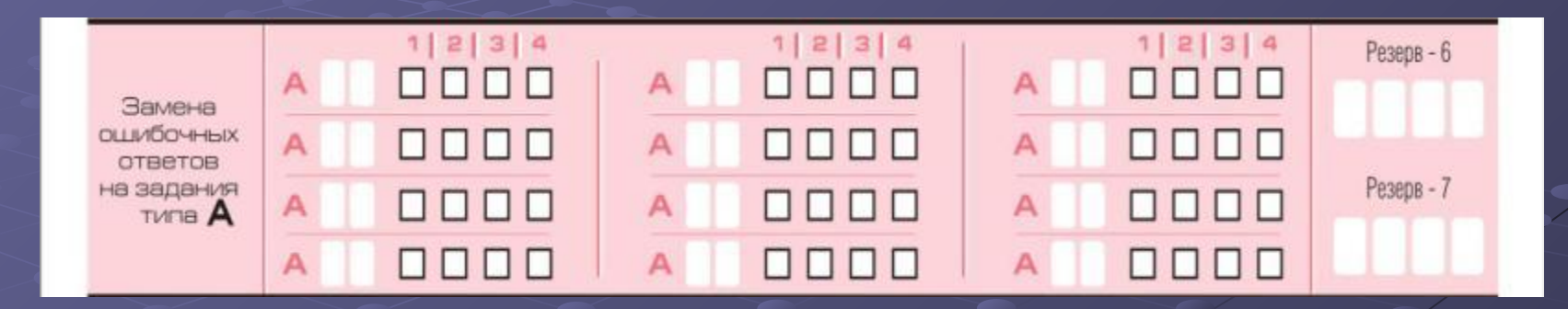

Заменить можно не более 12 (двенадцати) ошибочных ответов по всем заданиям типа А. Для этого в соответствующее поле области замены ошибочных ответов на задания типа А следует внести номер ошибочно заполненного задания, а в строку клеточек внести метку верного ответа. В случае если в поля замены ошибочного ответа внесен несколько раз номер одного и того же задания, то будет учитываться последнее исправление (отсчет сверху вниз и слева направо).

## Область ответов на задания типа В

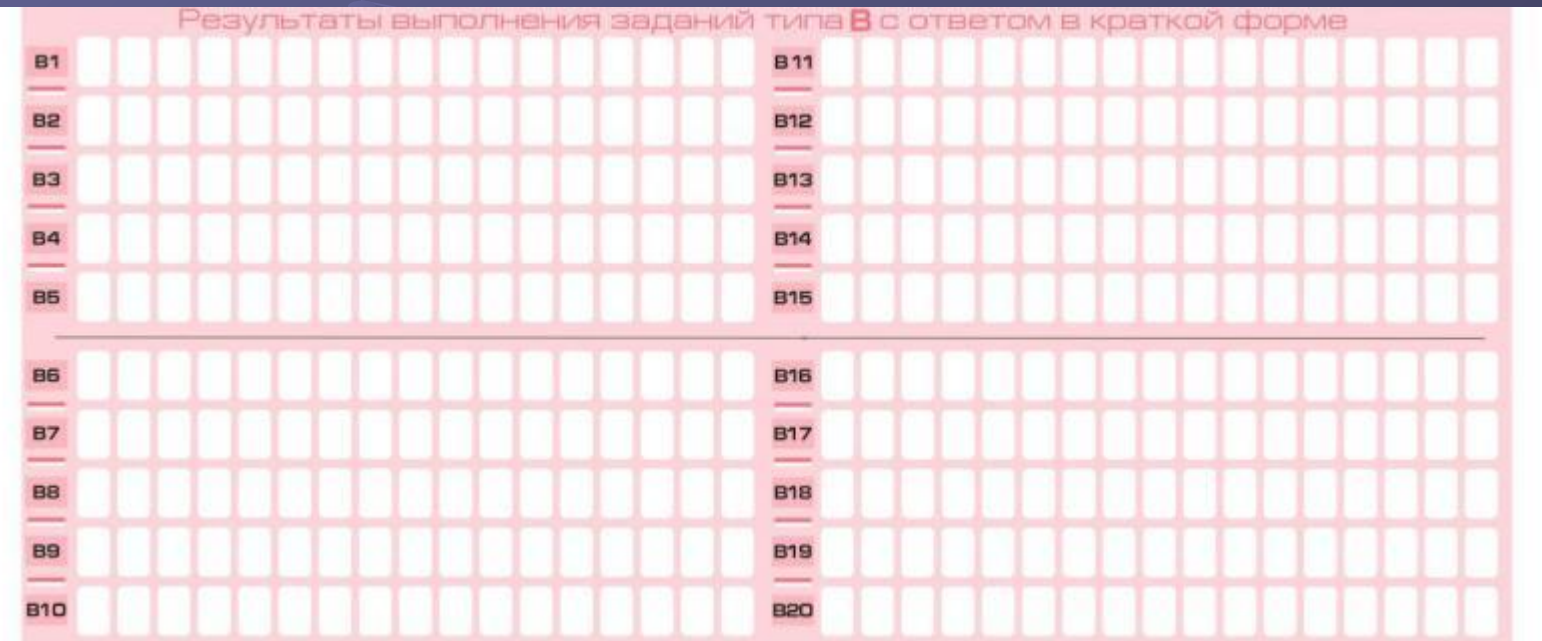

## Правила заполнения области ответов задания В

- Краткий ответ записывается справа от номера задания типа В в области ответов с названием «Результаты выполнения заданий типа В с ответом в краткой форме».
- Краткий ответ можно давать только в виде слова, одного целого числа или комбинации букв и цифр, Каждая цифра, буква, запятая или знак минус (если число отрицательное) записывается в отдельную клеточку, строго по образцу из верхней части бланка.
- Если требуется написать термин, состоящих из двух или более слов, то их нужно записать отдельно – через пробел или дефис (как требуют правила правописания), но не использовать какого-либо разделителя (запятая и пр.). Если в таком термине окажется букв больше, чем клеточек в поле для ответа, то вторую часть термина можно писать более убористо. Термин следует писать полностью. Любые сокращения запрещены.
- Если кратким ответом должно быть слово, пропущенное в некотором предложении, то это слово нужно писать в той форме (род, число, падеж и т.п.), в которой оно должно стоять в предложении.
- Если числовой ответ получается в виде дроби, то её следует округлить до целого числа по правилам округления, если в инструкции по выполнению работы не требуется записать ответ в виде десятичной дроби. Например: 2,3 округляется до 2;  $2,5 -$ до 3; 2,7 – до 3. Это правило должно выполняться для тех заданий, для которых в инструкции по выполнению работы нет указаний, что ответ нужно дать в виде десятичной дроби.
- В ответе, записанном в виде десятичной дроби, в качестве разделителя следует указывать запятую.
- Ваписывать ответ в виде математического выражения или формулы запрещается. Нельзя писать названия единиц измерения (градусы, проценты, метры, тонны и т. д.). Недопустимы заголовки или комментарии к ответу.

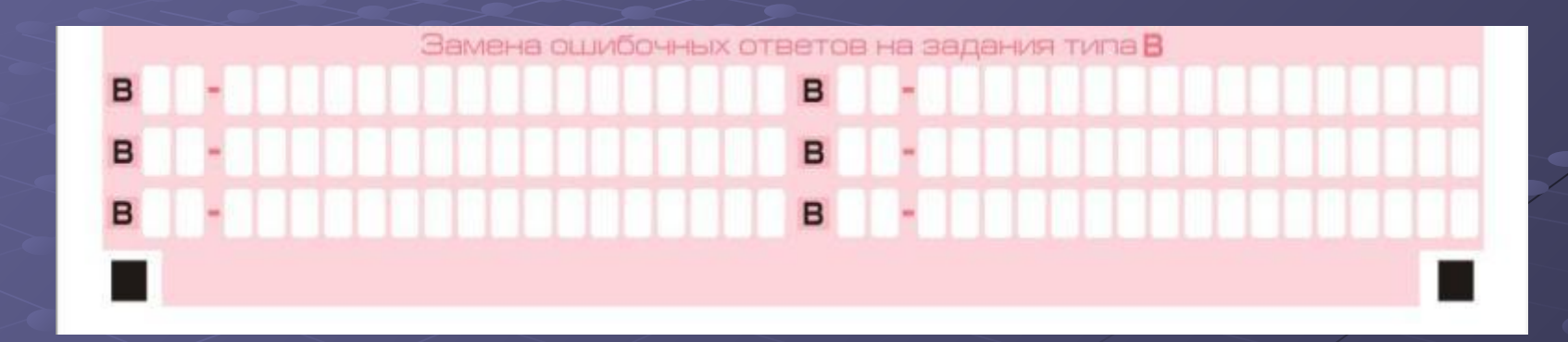

Для изменения внесенного в бланк ответов № 1 ответа на задание типа В надо в соответствующих полях замены проставить номер исправляемого задания типа В и записать новое значение верного ответа на указанное задание.

## **Заполнение бланка ответов № 2**

### Бланк ответов № 2 предназначен для записи ответов на задания с развернутым ответом

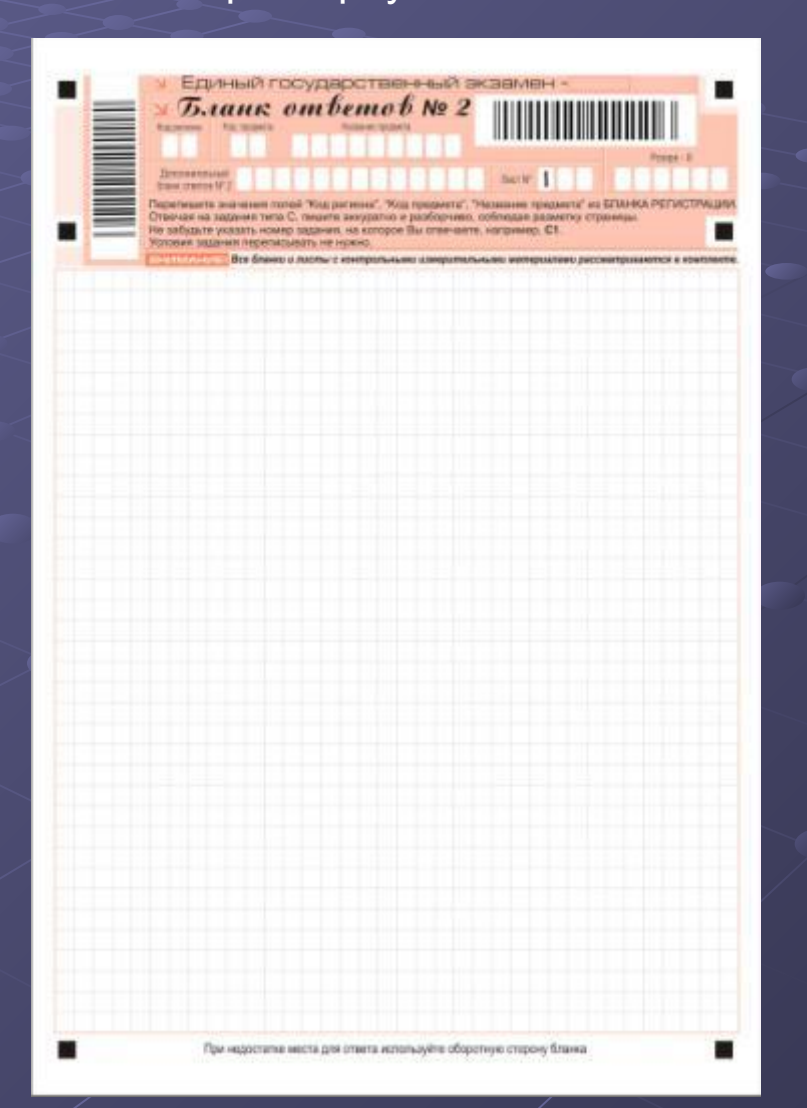

- В верхней части бланка ответов № 2 расположены вертикальный штрихкод, горизонтальный штрихкод, поля для рукописного занесения информации участником ЕГЭ, а также поля «Дополнительный бланк ответов № 2», «Лист № 1», «Резерв-8», которые участником ЕГЭ не заполняются.
- **Информация для заполнения полей верхней части бланка: код** региона, код и название предмета, должна соответствовать информации, внесенной в бланк регистрации и бланк ответов № 1.
- Поле «Дополнительный бланк ответов № 2» заполняет организатор в аудитории при выдаче дополнительного бланка ответов № 2, вписывая в это поле цифровое значение штрихкода дополнительного бланка ответов № 2 (расположенное под шрихкодом бланка), который выдается участнику ЕГЭ.
- Поле «Резерв-8» не заполняется.

## Правила заполнения бланка ответов №2

- При недостатке места для ответов на лицевой стороне бланка ответов № 2 участник ЕГЭ может продолжить записи на оборотной стороне бланка, сделав внизу лицевой стороны запись «смотри на обороте». Для удобства все страницы бланка ответов № 2 пронумерованы и разлинованы пунктирными линиями «в клеточку».
- При недостатке места для ответов на основном бланке ответов № 2 участник ЕГЭ может продолжить записи на дополнительном бланке ответов № 2, выдаваемом организатором в аудитории по требованию участника в случае, когда на основном бланке ответов № 2 не осталось места. В случае заполнения дополнительного бланка ответов № 2 при незаполненном основном бланке ответов № 2, ответы, внесенные в дополнительный бланк ответов № 2, оцениваться не будут.

## **Заполнение дополнительного бланка ответов № 2**

### Дополнительный бланк ответов № 2

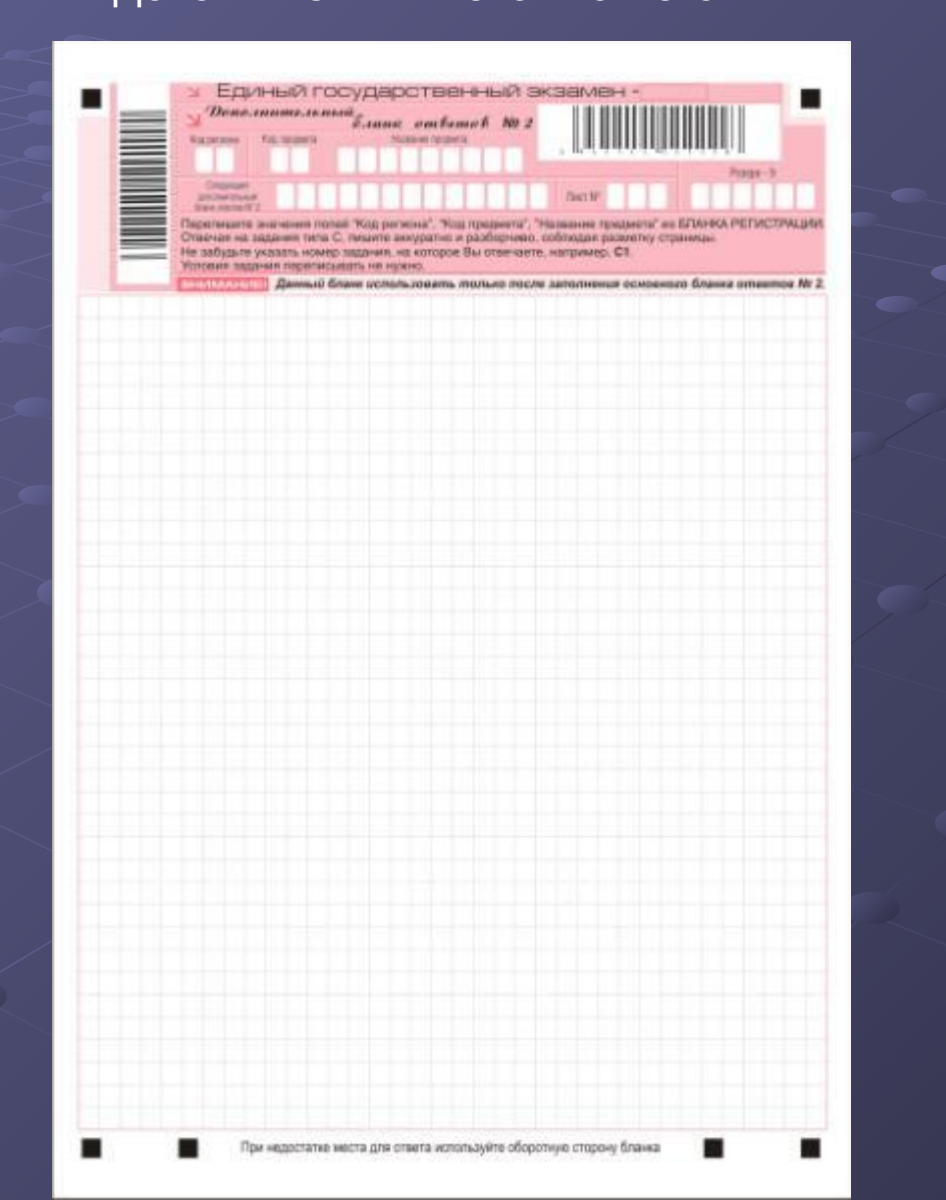

- Дополнительный бланк ответов № 2 выдается организатором в аудитории по требованию участника ЕГЭ в случае **нехватки места** для развернутых ответов.
- В верхней части дополнительного бланка ответов № 2 расположены вертикальный штрихкод, горизонтальный штрихкод и его цифровое значение, поля «Код региона», «Код предмета», «Название предмета», а также поля «Следующий дополнительный бланк ответов № 2» и «Лист  $\overline{\text{N}}_2$ », «Резерв-9».
- Информация для заполнения полей верхней части бланка («Код региона», «Код предмета» и «Название предмета») должна полностью совпадать с информацией основного бланка ответов №  $2_{\odot}$
- Поля «Следующий дополнительный бланк ответов № 2» и «Лист №» заполняет организатор в аудитории в случае нехватки места для развернутых ответов на основном и ранее выданном дополнительном бланке ответов № 2.
- В поле «Лист  $N_{2}$ » организатор в аудитории при выдаче дополнительного бланка ответов  $N_{2}$  2 вносит порядковый номер листа работы участника ЕГЭ (при этом листом  $\mathbf{N}$  1 является основной бланк ответов № 2, который участник ЕГЭ получил в составе индивидуального комплекта).
- Поле «Следующий дополнительный бланк ответов № 2» заполняется организатором в аудитории при выдаче следующего дополнительного бланка ответов № 2, если участнику ЕГЭ не хватило места на ранее выданных бланках ответов № 2. В этом случае организатор в аудитории вносит в это поле цифровое значение штрихкода следующего дополнительного бланка ответов № 2 (расположенное под штрихкодом бланка), который выдает участнику ЕГЭ для заполнения.
- Поле «Резерв-9» не заполняется.
- *Ответы, внесенные в следующий дополнительный бланк ответов № 2, оцениваться не будут, если не полностью заполнены (или не заполнены совсем) основной бланк ответов № 2 и (или) ранее выданные дополнительные бланки ответов № 2.*